, tushu007.com

## <<计算机直接制版基础教程>>

 $<<$   $>>$ 

- 13 ISBN 9787800008399
- 10 ISBN 780008398

出版时间:2009-6

页数:213

PDF

更多资源请访问:http://www.tushu007.com

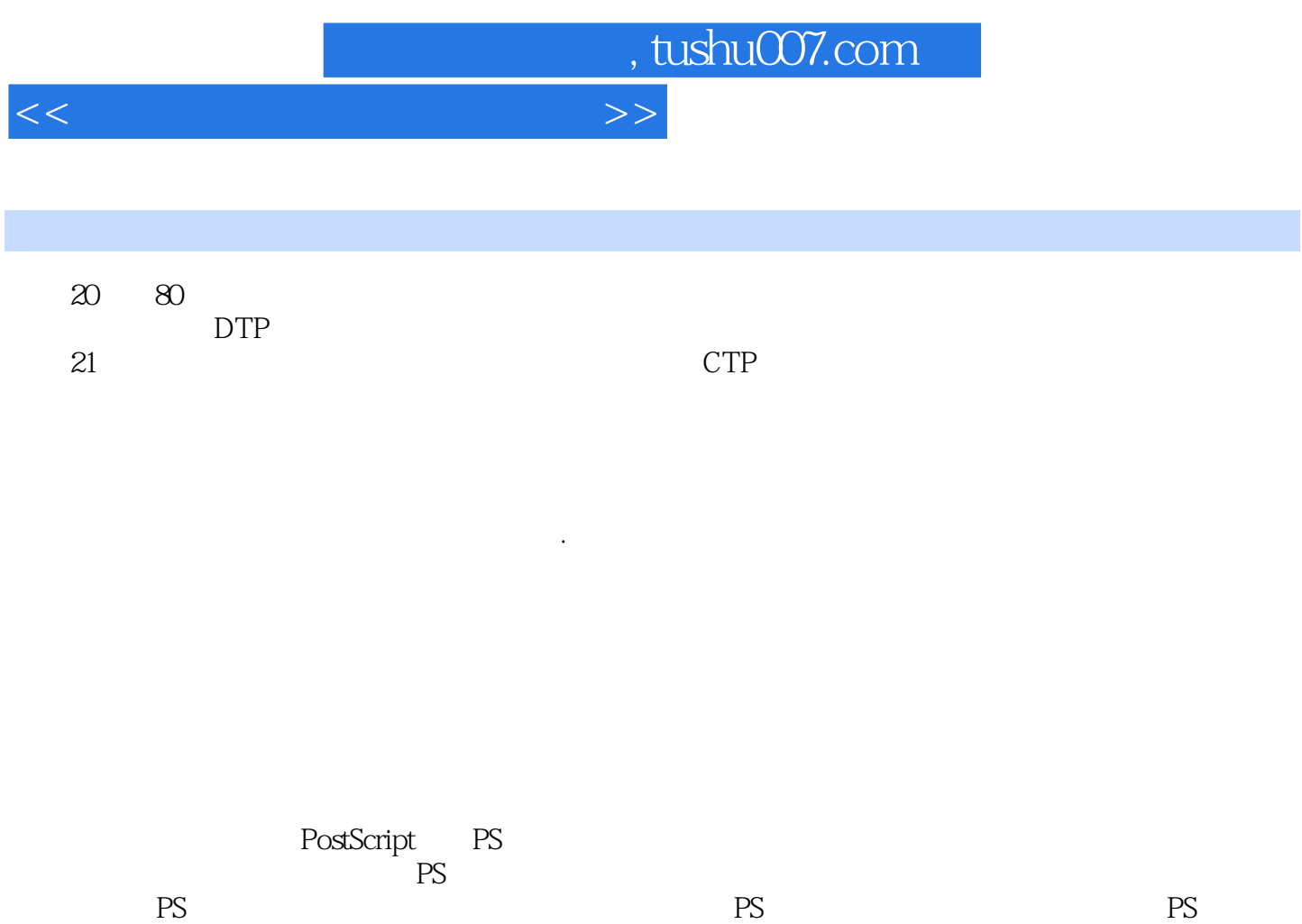

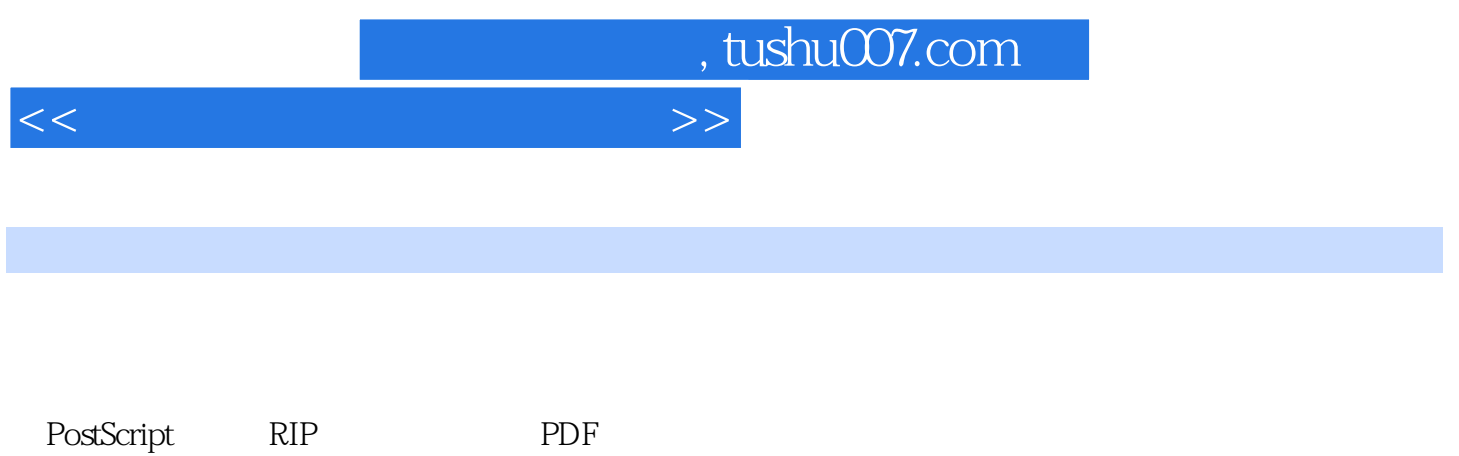

 $<<$ 

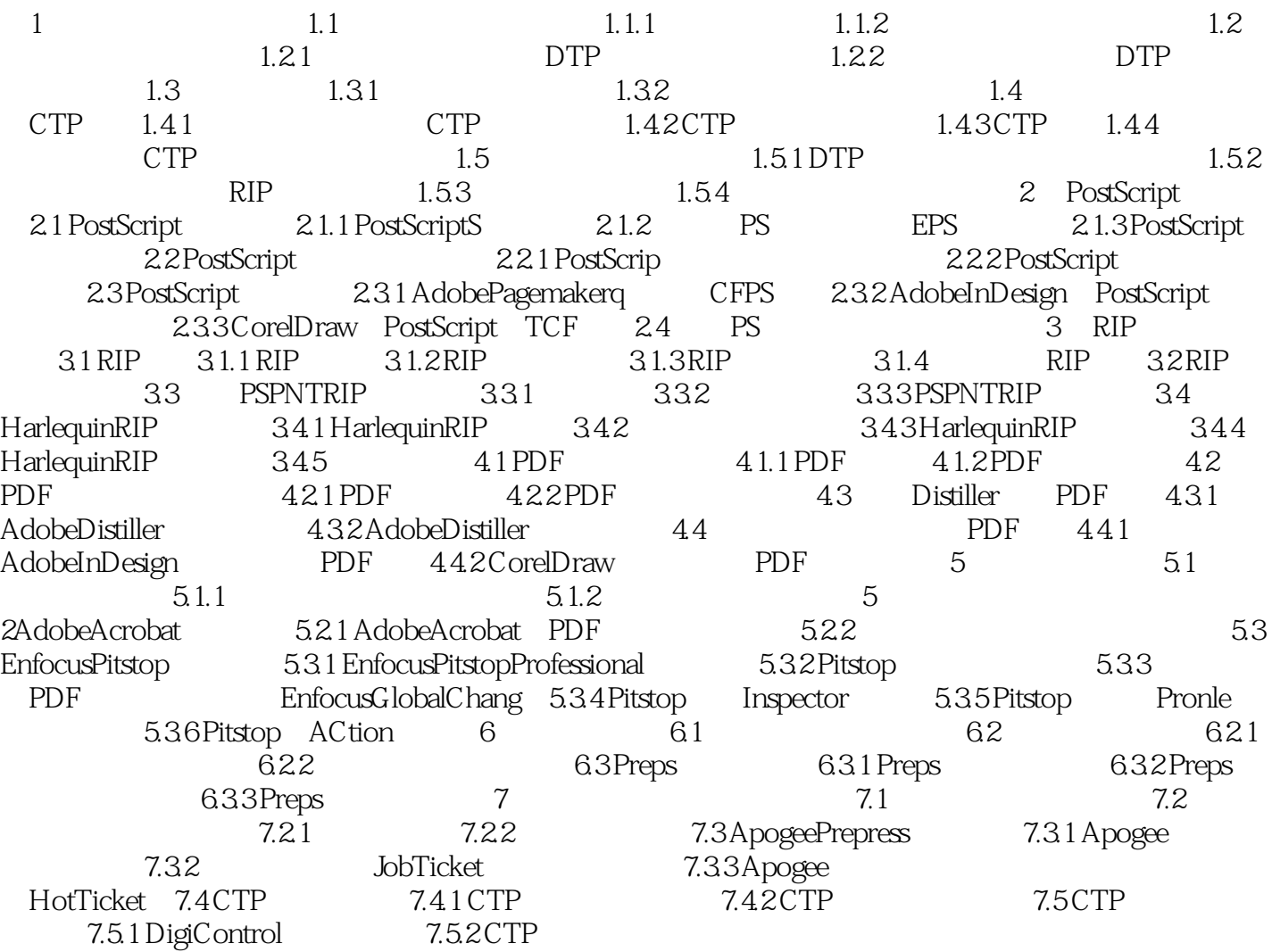

a, tushu007.com

## $<<$  the set of the set of the set of the set of the set of the set of the set of the set of the set of the set of the set of the set of the set of the set of the set of the set of the set of the set of the set of the set

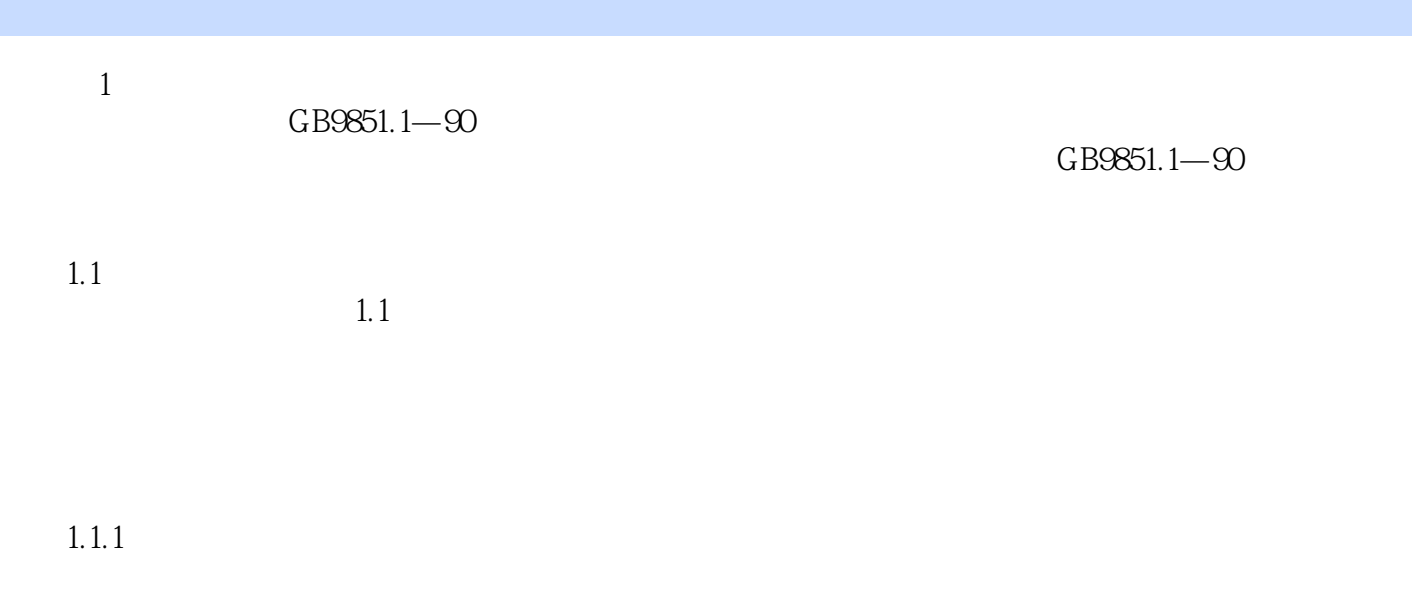

 ${\bf C} \qquad \qquad {\bf M} \qquad \qquad {\bf Y} \qquad \qquad {\bf K}$ 

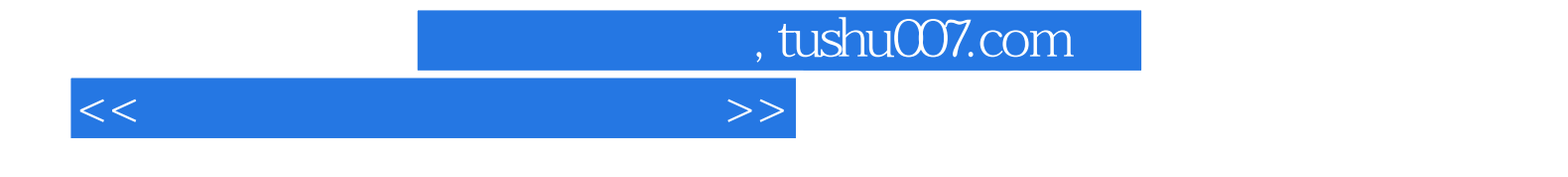

本站所提供下载的PDF图书仅提供预览和简介,请支持正版图书。

更多资源请访问:http://www.tushu007.com